# **Discover The 165 G**

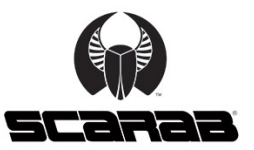

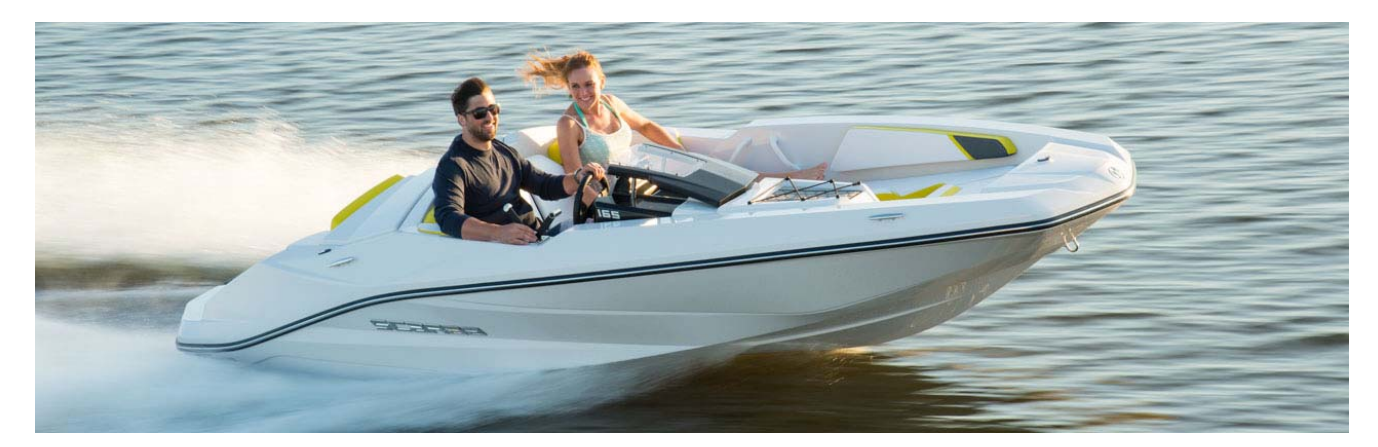

# **Color Options**

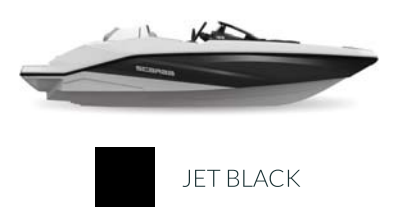

# **Specifications**

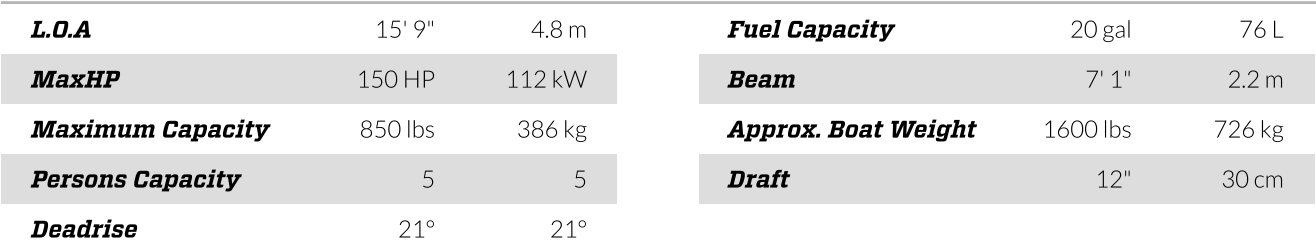

### Packages

### **Standard Features**

### **Hull and Deck**

- Cleats, stainless steel
- Fiberglass stringers
- Meets applicable USCG & Canadian Regs; NMMA Certified using ABYC Stds.
- · Navigation lights, L.E.D.
- · Rub rail, plastic
- Stern reboarding ladder, stainless steel
- Gunneling, black plastic
- Windscreen

#### **Tow Sports**

· Ski tow, stern

#### Cockpit

- Armrests port & starboard
- Assist handles
- Beverage holders
- Courtesy lights
- Fiberglass liner, skid-resistant, with stainless steel drains
- Seating, bow cushions, hinged
- Self bailing cockpit
- Ski locker, in-floor, molded fiberglass finish
- Seating, Aft seating converts to rear facing
- Storage, cargo nets port & starboard
- Scarab premium upholstery, silver accent

#### Helm

- Emergency engine shut-off
- · Lighted switches
- Scarab custom gauge cluster
- Compas
- Instrumentation: fuel level, fuel consumption, tach GPS speed, hour meter, compass, oil, volt, overheat, check engine
- Steering wheel, directional
- · USB charge port

#### Engine/Systems

- Weedless shaft guard
- Engine blower
- · Bilge pump, automatic
- Engine vents
- Outlet, 12V
- Flush out engine kit

#### **Trailer**

• Scarab® custom trailer, painted, single axle No brakes

# Options

### Engine/Systems

• Fire extinguisher, fixed (CE Destination only)

#### **Trailer**

- Scarab® custom trailer, galvanized w/GatorHyde® finish, single axle w/brakes
- Trailer delete

### **Power Options**

• Rotax® 4-TEC 150 (NA in CA & CE countries)

For a complete list of features, options and available power, see an authorized Scarab Jet Boat dealer for additional details.

scarabjetboats.com